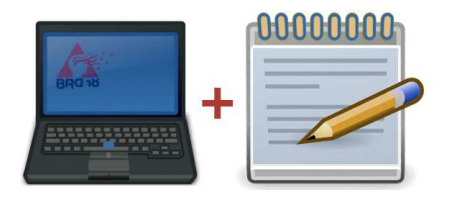

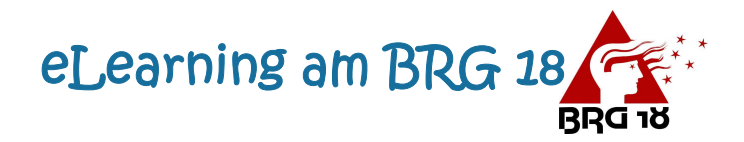

**Aus aktuellem Anlass, möchten wir noch einmal über die Möglichkeiten digital mit den SuS in Kontakt zu treten in Erinnerung rufen.** 

## Schüler-Email-Verteiler

Erste Anlaufstelle sind sicherlich unsere SuS-Verteiler, die für jede Klasse existieren:

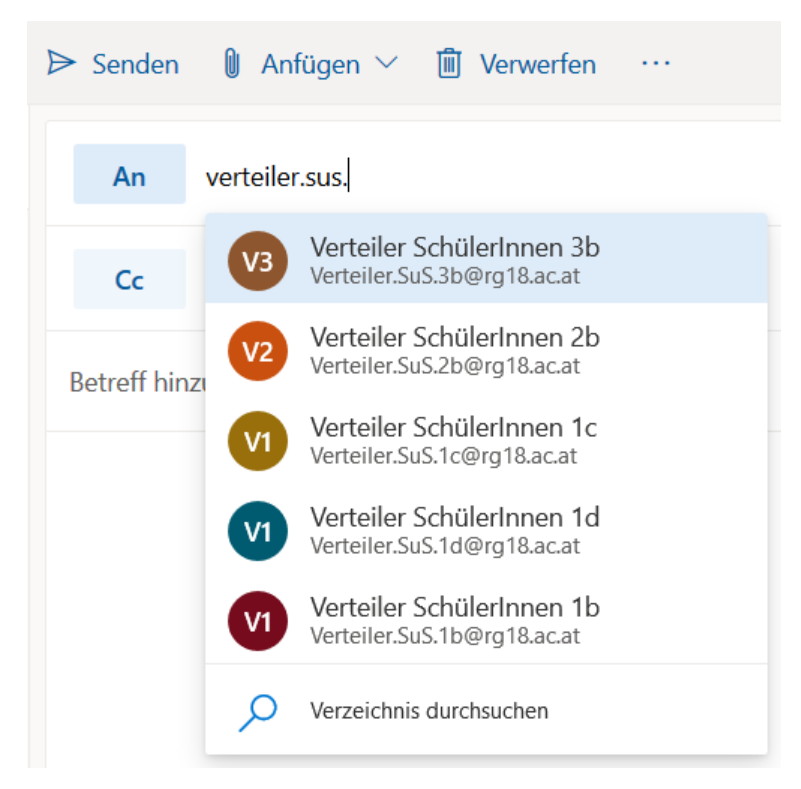

Bitte die SuS aber noch darüber zu sensibilisieren, dass sie – so sie auf eine Verteiler-Mail antworten wollen – niemals auf "Allen Antworten" klicken. Ein "Antworten" reicht, sonst gibts Chaos.

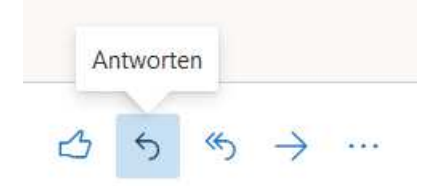

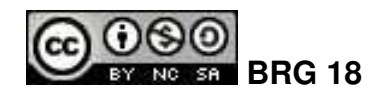

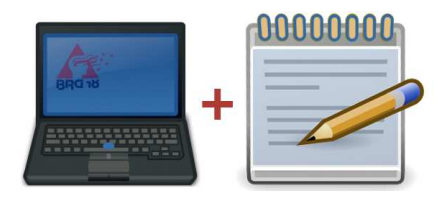

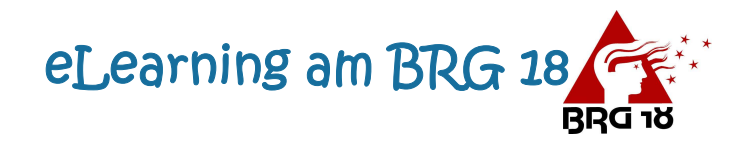

## Eltern-Emails:

Solltet ihr alle Eltern erreichen wollen und dafür die Email-Adressen aus Sokrates kopieren, so achtet bitte unbedingt darauf, dass ihr die Email-Adressen im **Bcc**-Feld einfügt!

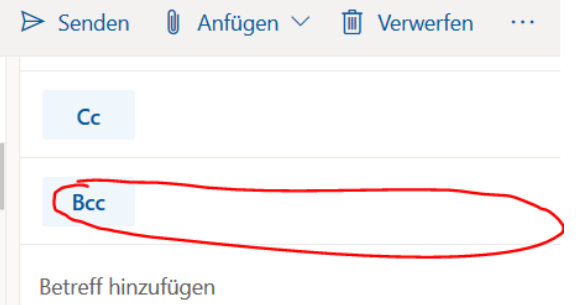

Ansonsten sehen alle Eltern alle anderen Eltern-Mail-Adressen. Datenschutzrechtlich kann man dafür ziemlich eine am Deckel bekommen.

## rganisation mit Ordnern

Da zu erwarten ist, dass das Email-Aufkommen in nächster Zeit stark ansteigen wird, kann man sich Ordner erstellen um dem Chaos etwas Herr zu werden:

Dazu einfach in Outlook den Ordner Bereich auswählen:

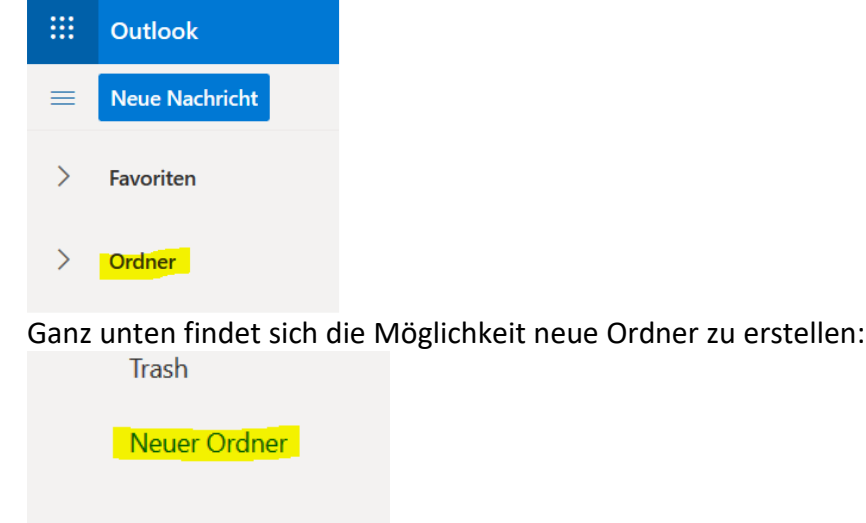

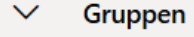

HÜ 4A

Wurde der neue Ordner erstellt, kann man neue Emails ganz easy einsortieren:

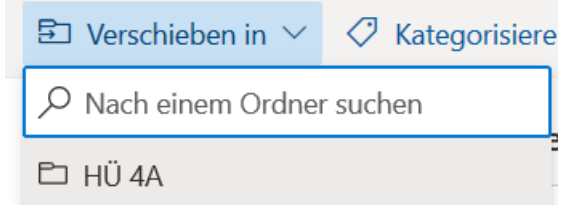

So hat man zumindest etwas mehr Ordnung im Email-Chaos! Der Ordner ist ja nun ganz normal im Menü links ersichtlich:

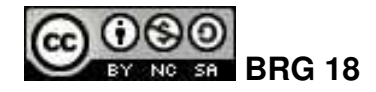

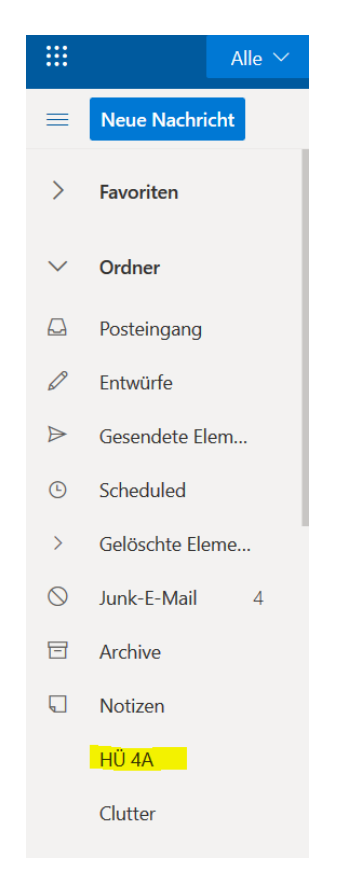

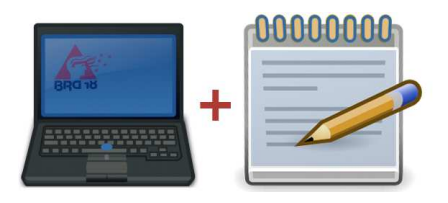

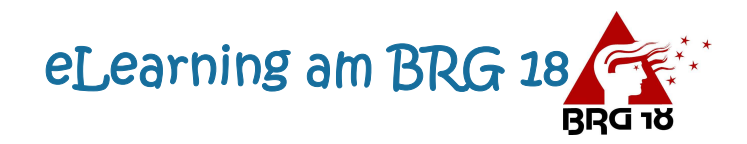

## Zotero Synch

Zotero bietet mit dem Synch-Tool die Möglichkeit seine Quellen überall verfügbar zu machen. Vorraussetzung dafür ist, sich bei Zotero (kostenlos) zu registrieren (Bearbeiten – Einstellungen – Snych – Account erstellen)

Anschließend kann man sich in eben diesen Einstellungsmenü anmelden und die lokale Zoteor Datenbank wird in eine Zotero-Cloud gesyncht und ist von überall aus verfügbar. Man kann also auch zu Hause die Zotero Quellen verwenden.

Die 6.-8. Klassen sollten diesbezüglich Bescheid wissen und das auch verwenden.

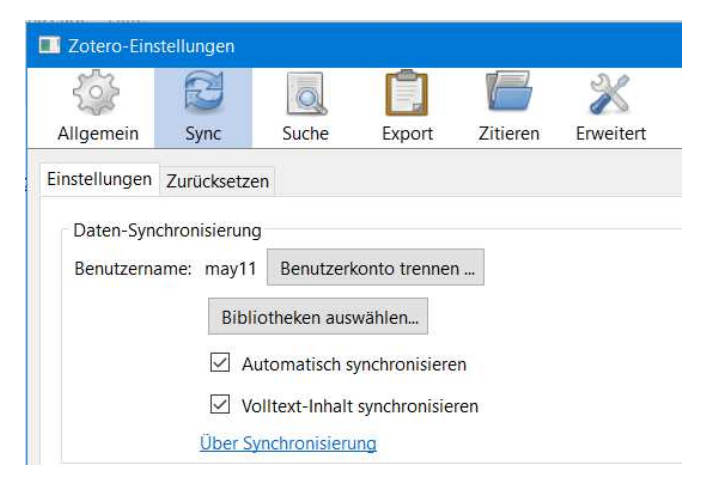

Mit dem grünen Pfeil synchronisiert man:

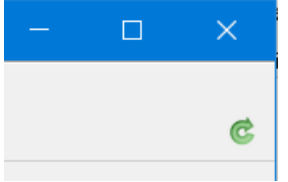

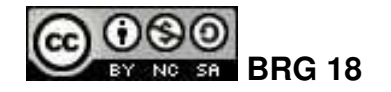